## Package 'CRediTas'

April 13, 2023

Type Package Title Generate CRediT Author Statements Version 0.2.0 Description A tiny package to generate CRediT author statements (<<https://credit.niso.org/>>). It provides three functions: create a template, read it back and generate the CRediT author statement in a text file. License MIT + file LICENSE Encoding UTF-8 URL <https://github.com/ropensci/CRediTas/>, <https://docs.ropensci.org/CRediTas/> BugReports <https://github.com/ropensci/CRediTas/issues/> RoxygenNote 7.2.3 **Suggests** knitr, rmarkdown, rvest, test that  $(>= 3.0.0)$ Config/testthat/edition 3 VignetteBuilder knitr NeedsCompilation no Author Josep Pueyo-Ros [aut, cre] (<<https://orcid.org/0000-0002-1236-5651>>), Marcelo S. Perlin [rev] (@msperlin), João Martins [rev] (@zambujo) Maintainer Josep Pueyo-Ros <josep.pueyo@udg.edu> Repository CRAN

Date/Publication 2023-04-13 09:10:02 UTC

### R topics documented:

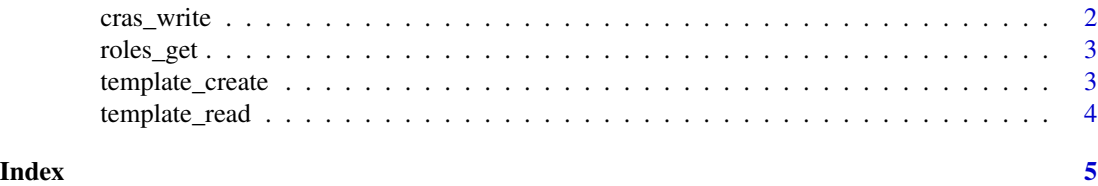

#### Description

The function transforms the information in the template (from template\_create) to a raw string following the CRediT authors statement format of "author1: contributions author2: contributions ..."

#### Usage

```
cras_write(
  cras_table,
  file,
  drop_authors = TRUE,
  overwrite = FALSE,
 markdown = TRUE,
  quiet = FALSE)
```
#### Arguments

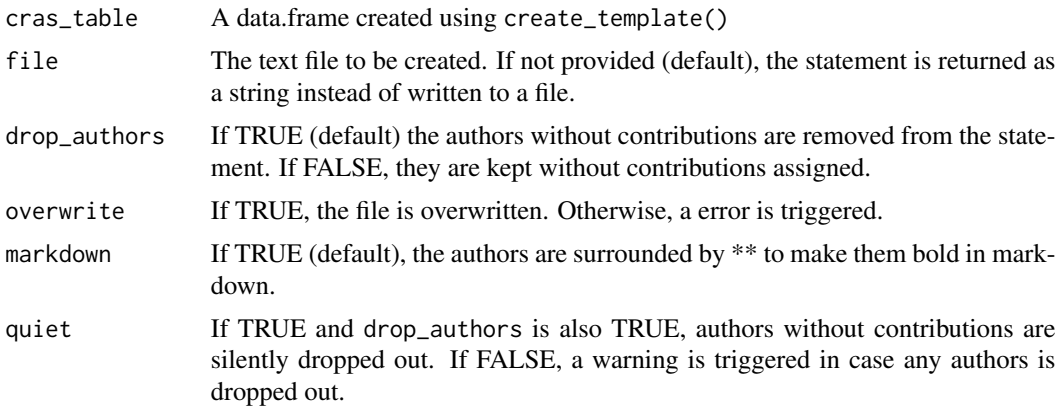

#### Value

A text file with the CRediT authors statement or, if file is NULL (default), a character vector of length 1 with the statement that can be used in a Rmarkdown or quarto document using inline code: `r cras\_write(cras\_table, markdown = TRUE)`

#### Examples

```
# Generate a template and populate it (randomwly for this example)
cras_table <- template_create(authors = c("Josep Maria", "Jane Doe"))
cras_table[,2:ncol(cras_table)] <- sample(0:1, (ncol(cras_table)-1)*2,
                                         replace = TRUE)
```
#### <span id="page-2-0"></span>roles\_get 3

# Create a temporary file just for this example file <- tempfile() # Write to the file cras\_write(cras\_table, file, markdown = TRUE) # Check the content of the file readLines(file)

roles\_get *Get default roles for CRediT*

#### Description

Get default roles for CRediT

#### Usage

roles\_get()

template\_create *Create a template to fill the CRediT author statement.*

#### Description

Create a template to fill the CRediT author statement. (<https://credit.niso.org>). The template is a table where the authors are the rows and the columns are the roles.

#### Usage

template\_create(authors, file, roles = roles\_get())

#### Arguments

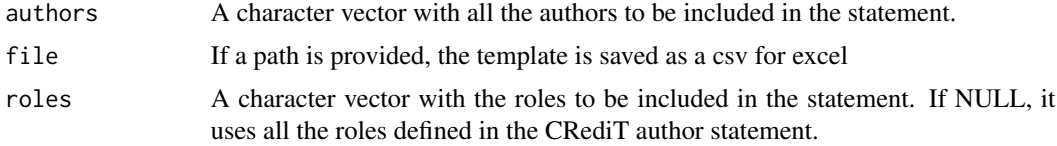

#### Details

The dataframe can be edited in R or, if file is provided, it is exported to a csv to be edited manually in your preferred csv editor. The csv is created to be compatible with Microsoft Excel, since it is the most popular spreadsheet software among scientists. Therefore, it is separated by semicolon.

<span id="page-3-0"></span>A dataframe with a row for each author and a column for each role, filled with zeros.

#### Examples

```
template_create(authors = c("Josep Maria", "Jane Doe"))
```
template\_read *Read a template from a csv file*

#### Description

The template should be created using create\_template()

#### Usage

```
template_read(file)
```
#### Arguments

file A character vector with the path to the csv file

#### Value

a data.frame with the content of the csv file

#### Examples

```
# Create a temporary file for this example
file <- tempfile()
# Create a template and save it to a csv file
template_create(authors = c("Josep Maria", "Jane Doe"), file = file)
```
<sup>#</sup> Read the template back (in real life once it has been populated) template\_read(file)

# <span id="page-4-0"></span>Index

cras\_write, [2](#page-1-0)

roles\_get, [3](#page-2-0)

template\_create, [3](#page-2-0) template\_read, [4](#page-3-0)